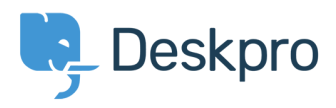

[Knowledgebase](https://support.deskpro.com/mk/kb) > [How-to Videos](https://support.deskpro.com/mk/kb/how-to-videos) > [Overview of Publish](https://support.deskpro.com/mk/kb/articles/overview-of-publish)

Overview of Publish Paul Davies - 2021-06-18 - [Comments \(0\)](#page--1-0) - [How-to Videos](https://support.deskpro.com/mk/kb/how-to-videos)

**Video Introduction:**

## **Further Reading:**

[Introduction to Content Publishing](https://support.deskpro.com/en/guides/agent-guide/publish/introduction-to-content-publishing)

[Managing Portal Content](https://support.deskpro.com/en/guides/agent-guide/publish/managing-portal-content)

[Portal Content Categories](https://support.deskpro.com/en/guides/agent-guide/publish/portal-content-categories)

[Knowledgebase Articles](https://support.deskpro.com/en/guides/agent-guide/publish/knowledgebase-articles)

[Guides](https://support.deskpro.com/en/guides/agent-guide/publish/guides)

[News Posts](https://support.deskpro.com/en/guides/agent-guide/publish/news-posts)

**[Downloads](https://support.deskpro.com/en/guides/agent-guide/publish/downloads)** 

[Comments on Portal Content](https://support.deskpro.com/en/guides/agent-guide/publish/comments-on-portal-content)

**[Glossary](https://support.deskpro.com/en/guides/agent-guide/publish/glossary)** 

[Helping Users Find Content](https://support.deskpro.com/en/guides/agent-guide/publish/helping-users-find-content)

[Translations for Publish Content](https://support.deskpro.com/en/guides/agent-guide/publish/translations-for-publish-content)